# Remove (Delete) Duplicate Email Addresses In Text Files Crack [2022]

## **Download**

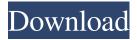

1/5

#### Remove (Delete) Duplicate Email Addresses In Text Files Crack+ Free License Key Free Download

Unmatchable email addresses - it is a widely spread problem. Unfortunately, it can cause a lot of problems. For example, you might find it difficult to keep a contact list or a favorite file. Remove (Delete) Duplicate Email Addresses In Text Files Product Key offers a solution. It can scan files for duplicate emails and remove them. As a result, the list, file, and the text file will be optimized. The program does not cause any harm to the original file or the text in it. It may cause some inconvenience when removing emails because of the fact that you will have to enter the list of items that you want to remove manually. However, the utility features the quick scan of the specified files and the subsequent removal of duplicate emails. We have tested the program and found it to be quite suitable for those of you who have a fair amount of time on their hands. The program supports all systems that are included in Windows family. More importantly, it is free to use. How to find duplicates in text files? Remove (Delete) Duplicate Email Addresses In Text Files Crack Free Download installation file: Remove (Delete) Duplicate Email Addresses In Text Files Cracked Accounts setup installer requires no additional installation files. [url= Duplicate Email Addresses In Text Files[/url] Download Safe Removal (Delete) Duplicate Email Addresses In Text Files Removes Duplicate Email Addresses In Text Files is a small software application developed specifically for helping you remove duplicate emails from one or multiple plain text files. The utility can be installed on all Windows versions out there. Easy-to-decode layout The program sports a clean and simplistic environment that includes only a few tweaking parameters. A help manual is not available. However, you can manage to set up the dedicated options on your own because they look easy to work with. You can watch a built-in video tutorial that helps you get an idea about how to tweak the dedicated parameters in a short amount of time. Remove duplicate emails on the fly Remove (Delete) Duplicate Email Addresses In Text Files Torrent Download gives you the possibility to build up a list with the plain text items that you want to process. Files can be imported in the working environment using the built-in browse button or drag-and-drop support. What's more, you are allowed to make use batch actions in order to process

#### Remove (Delete) Duplicate Email Addresses In Text Files Free Download

Key Macro Scripts is an powerful collection of non-GUI keystroke recording, automation and transformation tools designed to automate and accelerate many tasks in your desktop environment. You will never have to learn a complex automation scripting language like VB or C#. Microsoft Windows Key List - Microsoft Windows Keyboard Shortcuts Cheat Sheet for Windows 7, XP, Vista, 2003, 2000, 8, 2000 & 8.1 (English) Hello, long time no see! This is the Official Thread to help with my business. I have come to a conclusion that the next few years will be the last for my oldest business that I am running. After a long battle with my health and some other personal issues that have prevented me from doing what I love to do the most-composing music. I have created a whole new team that has already began marketing my music and doing music videos! So, I decided to move my business to a new platform that is more secure and can still help my fans. Starting with 2014, my new business will be under Technogallery. This website is a community where musicians and music lovers can come together

to interact with and support each other. I will still sell music from time to time but will be under Technogallery.com and Technogallery.net. Any questions, please ask! Technogallery.net website will be out soon. Sincerely, Michelle www.technogallery.com Follow us on twitter.com/technogallery www.facebook.com/technogallery www.technogallery.net Drop us a message! "For the Gospel needs but two things: new hearts and new mouths." - Martin Luther "Our failures are the stepping stones to our success." - Unknown Please do not sell my music. "Music is more powerful than a thousand words." - Solomon Music Video Playlist: Windows 10 is the major version of the Windows operating system, developed by Microsoft. It is the successor to Windows 8 and 8.1. The new design of Windows 10 is in line with Microsoft's concepts of a "Universal Windows Platform 81e310abbf

3/5

## Remove (Delete) Duplicate Email Addresses In Text Files Crack Product Key Full [Win/Mac]

Remove (Delete) Duplicate Email Addresses In Text Files Requirements: Free Download Remove (Delete) Duplicate Email Addresses In Text Files and enjoy it on your computer. You are allowed to download Remove (Delete) Duplicate Email Addresses In Text Files free of charge for non-commercial personal use only. You are allowed to copy the software into multiple directories on your computer, for example C:\Programs or C:\Downloads. You are allowed to use this application, and share it with your friends, however its original developer and copyright holder demand that you not use it for commercial purposes. If you like to remove (Delete) Duplicate Email Addresses In Text Files, please purchase the full version. Share This Software Find similar software by name Similar downloads Solidworks 2012 R2 from ExtramarketingEdu.comAdd a new virtual group SolidWorks User Group 2012, that will be shared with all users of SolidWorks 2013. Two ways to add new Users to Group are used: 1. Add existing users from External Shared Group Pool, 2. Add users from registration site. Registration is not required, the website will handle all the details.... To download and install AIR Font Manager To install, double-click on the installer package to run it. The installation program will open. Read the contents of the security warning and then click "Install" to continue with the installation. Follow the on-screen instructions and then do not launch the installation program again until you are asked to do so.... Font Tester for Open Office documents In the left-hand side of the screen, you will see the current font list. Click on the "Add" tab and a new window will appear where you can pick the font or type in the font name that you want to include in the next step. Filtri Dati for Skype In the left-hand side of the screen, you will see the current filtering list. Click on the "Add" tab and a new window will appear where you can select the criteria to be applied to the next step. Filtri sui contenuti for Skype In the left-hand side of the screen, you will see the current filtering list. Click on the "Add" tab and a new window will appear where you can select the criteria to be applied to the next step. Filtri sui contenuti de

#### What's New In?

4/5

### System Requirements For Remove (Delete) Duplicate Email Addresses In Text Files:

Minimum: OS: Windows 7 / Vista / XP Processor: Intel Core 2 Duo or AMD equivalent Recommended: OS: Windows 8 / 7 / Vista / XP Processor: Intel Core i5 or AMD equivalent Memory: 2 GB RAM Graphics: ATI or Nvidia equivalent with 64 MB of Video Memory (NVIDIA) Video Card: ATI or Nvidia equivalent with 128 MB of Video Memory (NVIDIA) Other: HDD: 15 GB available space Additional Notes:

https://mercatinosport.com/wp-content/uploads/2022/06/DCTQIDCT.pdf

https://shopdurhamnc.com/wp-content/uploads/2022/06/MIDI Patch Bay.pdf

https://blagik.com/wp-content/uploads/2022/06/bartitta.pdf

https://cambodiaonlinemarket.com/wp-content/uploads/2022/06/oswgard.pdf

https://theshift.media/wp-content/uploads/2022/06/arrdavy.pdf

https://dandavies23.com/wp-content/uploads/2022/06/armacass.pdf

https://www.santapau-pifma.com/wp-content/uploads/2022/06/gascokal.pdf

https://logicbg.com/wp-content/uploads/2022/06/hildursa-1.pdf

https://voudocz.com/wp-content/uploads/2022/06/BETMAN.pdf

https://www.pizzavisor.fr/wp-content/uploads/2022/06/annvird.pdf